# Checklist do Aluno

**ASSISTA OS TUTORIAIS CED** Reserve um tempo para assistir aos tutoriais CED e saiba utilizar todos os **caracteríais (n. 1777)**<br>recursos tecnológicos que a IES oferece (teams, AVA, etc.)

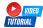

#### **Link [playlist](https://www.youtube.com/playlist?list=PLZ_hGTIVt5tDRZ3dAvwWnWCXuyT3q8-_u)**

### **VERIFIQUE SEU E-MAIL ACADÊMICO**

Você sabia que com o e-mailacadêmico tem livre acesso ao Teams, 1TB de espaço na nuvem One Drive e recursos Office -

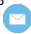

## **Solicite seu e-mail [institucional.](http://cadastro.email.univassouras.edu.br/)** Word, Excel e Power Point?

#### **ATUALIZE O SEU PERFIL DO AVA COM FOTOGRAFIA**

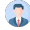

É importante que configure o seu perfil e as suas preferências na plataforma, para que professor e colegas te conhecem.

## **VERIFIQUE AS DATAS IMPORTANTES NO CALENDÁRIO**

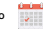

- Jornada Severino Sombra;
- ENIC;<br>Avaliação Institucional CPA;
- Semana de Provas.

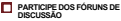

O fórum pode serutilizado para diferentes situações pedagógicas, como: discussões, brainstorming, trabalho em grupo, revisão por pares, partilha de trabalhos, etc. Interaja com os colegas e professores a partir dele.

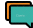

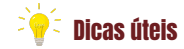

**PROCURE O DEPARTAMENTO DE** 1. **INFORMÁTICA DO SEU CAMPUS PARA QUE VOCÊ TENHA ACESSO AO WIFI.**

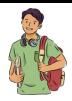

**2. UTILIZE O CALENDÁRIO VISUAL DO AVA PARA ORGANIZAR SEUS ESTUDOS**

#### **3. FIQUE LIGADO AOS CANAIS DE ATENDIMENTO:**

- Suporte ao AVA Ambiente Virtual de Aprendizagem: (24) 2471-8382;<br>Suporte ao Portal do Aluno -
- TOTVS: (24) 2471-8211;
- Demais setores, consulte na Home Page do AVA.

#### **4. SEPARE UM AMBIENTE PARA SEUS ESTUDOS EM SUA CASA.**

#### **5. VERIFIQUE SE POSSUI PENDÊNCIAS DOCUMENTAIS NA SECRETARIA ACADÊMICA DO CAMPUS**

**6. EXPLORE OS RECURSOS OFERECIDOS PELA INSTITUIÇÃO, COMO BIBLIOTECAS, LABORATÓRIOS E SERVIÇOS DE APOIO ACADÊMICO.**

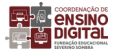